## How To Download Minecraft Launcher In Windows & Mac [2022 Edition]

Minecraft has been a popular lead for a long time. Since its inception in 2009, Minecraft has seen a significant increase in popularity.

It started as an exploratory program. Now it is a complex game that is constantly evolving. This is what many parents and kids have become accustomed too.

In this blog, I'm going to talk about how to download Minecraft Launcher on Windows and Mac.

Minecraft is very popular. The game is available on nearly all platforms. Computers running Windows, Mac and Linus as well as Android, iPhones, and Nintendo devices.

Before we buy or download Minecraft, we need to confirm the system requirements. Minecraft requires certain system requirements to function well.

64-bit Windows 10 version 13393.0 or higher is the best version to run Minecraft on Windows. For macOS 64-bit OS X, it is any macOS 10.9 Mayerick version or higher.

What is Minecraft? How to download Minecraft on Mac What Is Minecraft?

Minecraft is a Sandbox Game. It's an exploratory game without a goal or set rules.

There are several levels and types to play, which adds variety and creativity to the game.

This makes it a game that both players and their family can easily adapt to their interests and play styles.

Minecraft has become a part and parcel of pop culture.

The game has transcended the realm of games and is now used as an educational tool in many schools.

How to download Minecraft on Mac

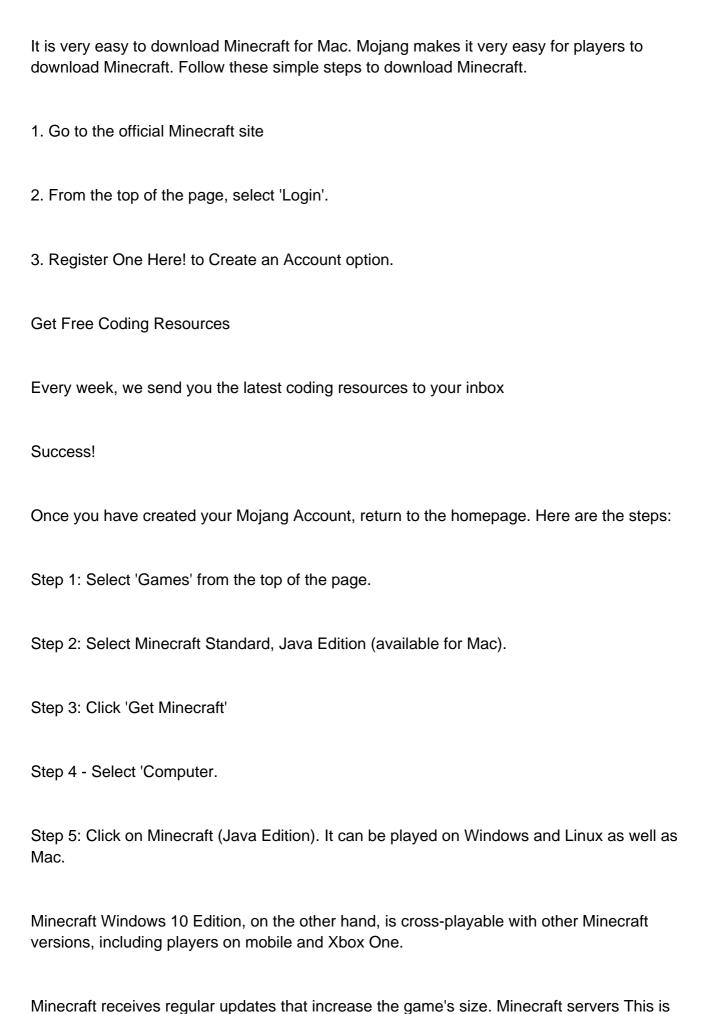

the Java Edition, which is different from the Bedrock Edition on consoles and Windows 10.

Minecraft is a great game to play. It is the ideal game for anyone who has ever wanted to experience the ultimate adventure game.

In this game, players must explore as well survive. The more they play the game, the more challenging they become. Minecraft is available on almost every platform, including Windows, Mac and Linux, as well as Xbox.